#### **Overview:**

SalesLogix currently has 107 different integrity checks that can be run from the Administrator program, but SalesLogix failed to provide a way to schedule them so they needed to be run manually. The automated version of these integrity checks will allow for the tests to be run as a scheduled SQL job and notify support personnel only when there is a problem. The 'SLX\_Missions\_IntegrityChecks' job has been scheduled to run every weekday at 5:00am.

#### **Important – This job is only intended to identify problems and notify support personnel. Any problems must be fixed by running the integrity checks from within SalesLogix manually so any changes to the database will also be sent to the remote users.**

The job runs each test and inserts a record in the 'dbo.LCMS IntegrityChecks' table if the error count is greater than 0 for any of the tests. The record contains the name of the test and the number of errors. After all tests have been performed, the job sends an email notification with a list of tests that failed to support personnel if any records have been inserted into the 'LCMS\_IntegrityChecks' table.

For all of the tests except 2, the SQL statement was able to be copied from SalesLogix and modified slightly, but the 'Attachment file validation' and the 'Library Docs file validation' tests require extra steps to determine if any files are missing. For these tests it is necessary to get a directory listing for the attachment and library files, then compare the entries in the 'Attachment' and 'LibraryDocs' tables to the list of files in the directories. Any file that is listed in the 'Attachment' or 'LibraryDocs' table is listed as an error if the file cannot also be found in the directory listing.

All logging information is sent to the \\oissql28\f\\$\IntegrityChecks\SLX\_Missions\IntegrityCheck.log file.

#### **How it Works:**

- 1. Generate Attachment & Library File List Creates text files (\\oissql28\f\$\IntegrityChecks\SLX\_Missions\Attachments.txt & \\oissql28\f\$\IntegrityChecks\SLX\_Missions\Library.txt) containing a bare list (/b) of all files, including subdirectories (/s) in the Documents and LibraryDocs directories.
- 2. SLX\_Missions\_AttachmentFileCheck Transforms the data in the text file to a SQL table and parses out the Attachment file name that SalesLogix expects to see.
- 3. SLX\_Missions\_LibraryFileCheck Transforms the data in the text file to a SQL table and parses out the Library Document file name that SalesLogix expects to see.
- 4. SLX Integrity Checks Executes the stored procedure sp\_LCMS\_IntegrityChecks which clears the dbo.LCMS.IntegrityChecks table and inserts a record for each test that finds problems. The record contains the name of the test and the number of errors.
- 5. Send Email When Errors Sends an email notification to support personnel if any records were inserted in the dbo.LCMS.IntegrityChecks table.

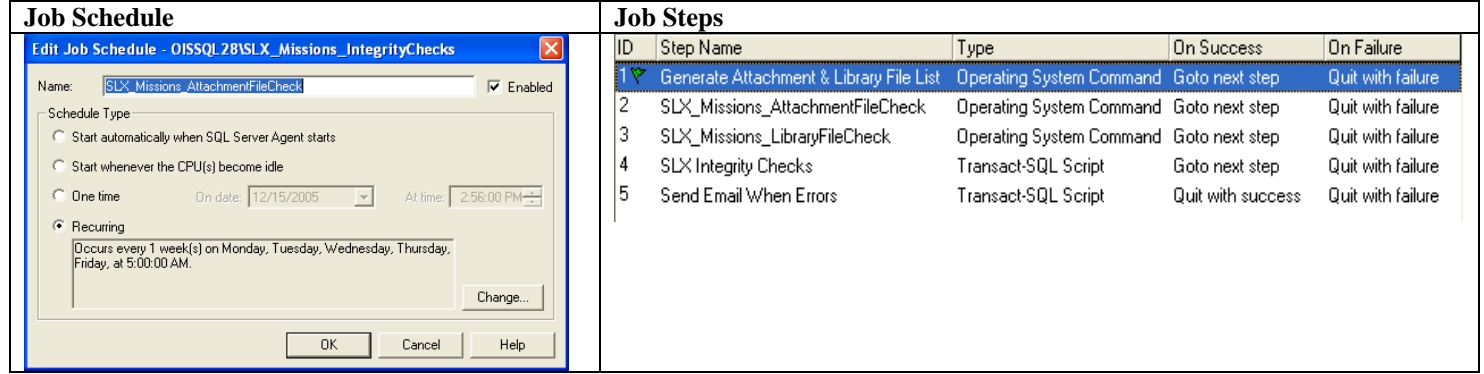

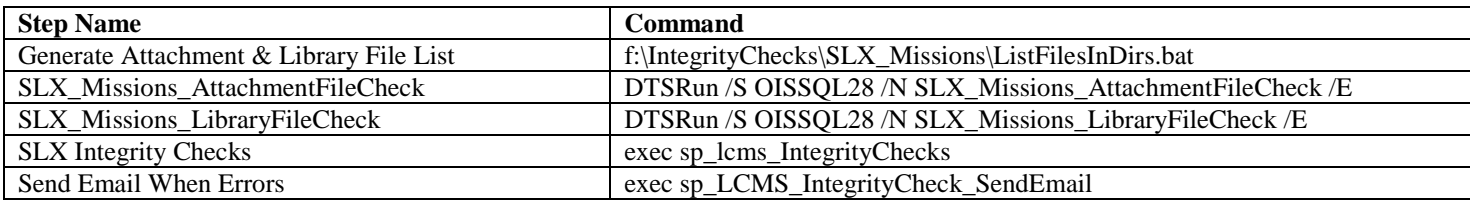

#### **ListFilesInDirs.bat (Batch file)**

dir \\oisapp29\documents /b /s > "f:\IntegrityChecks\SLX\_Missions\Attachments.txt" dir \\oisapp29\library /b /s > "f:\IntegrityChecks\SLX\_Missions\Library.txt"

#### **SLX\_Missions\_AttachmentFileCheck (DTS package)**

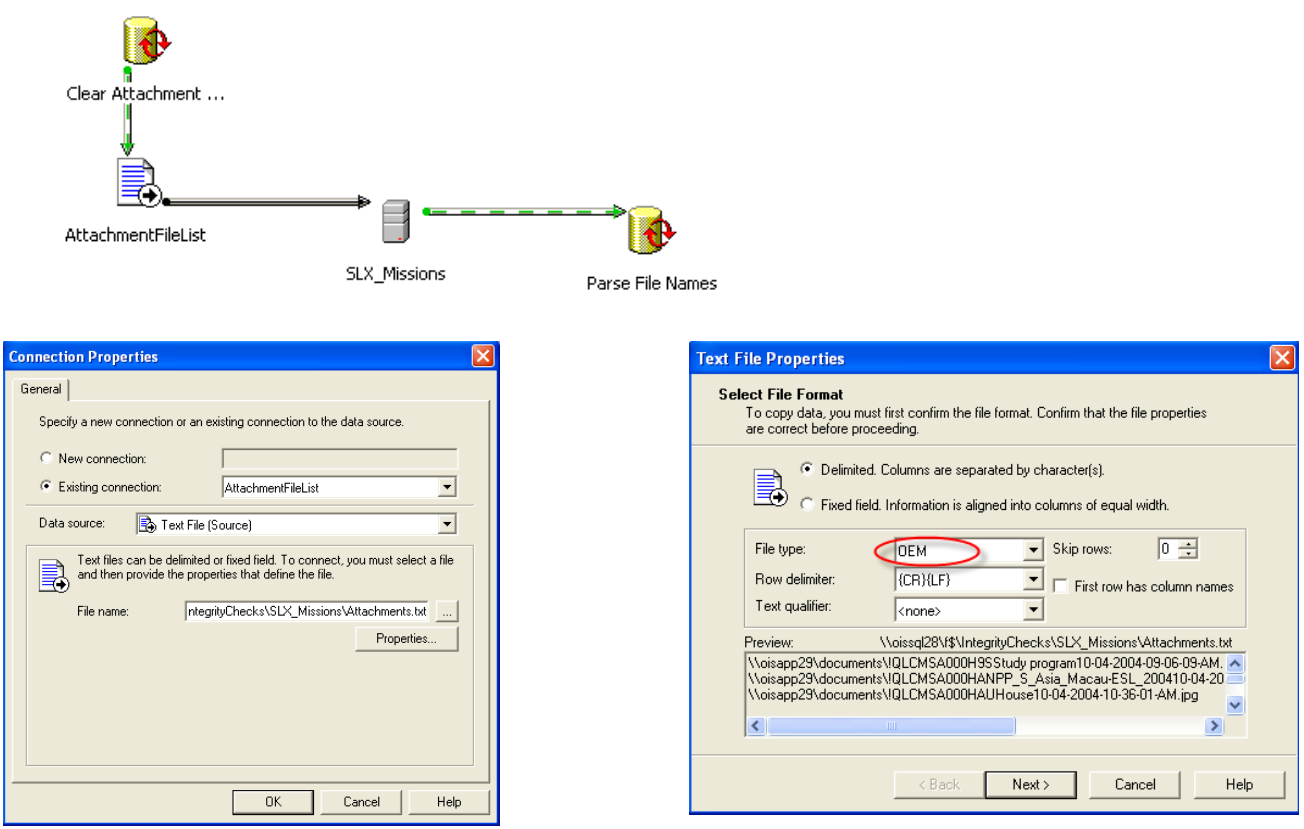

\\oissql28\f\$\IntegrityChecks\SLX\_Missions\Attachments.txt Be sure OEM is selected or documents with foreign

characters (i.e.  $-\check{E}$ ,  $\check{e}$ ,  $\hat{\alpha}$ ,  $\hat{c}$ ,  $\check{i}$ ,  $\check{y}$ ,  $\hat{c}$ ) in the name will be listed as missing when they aren't.

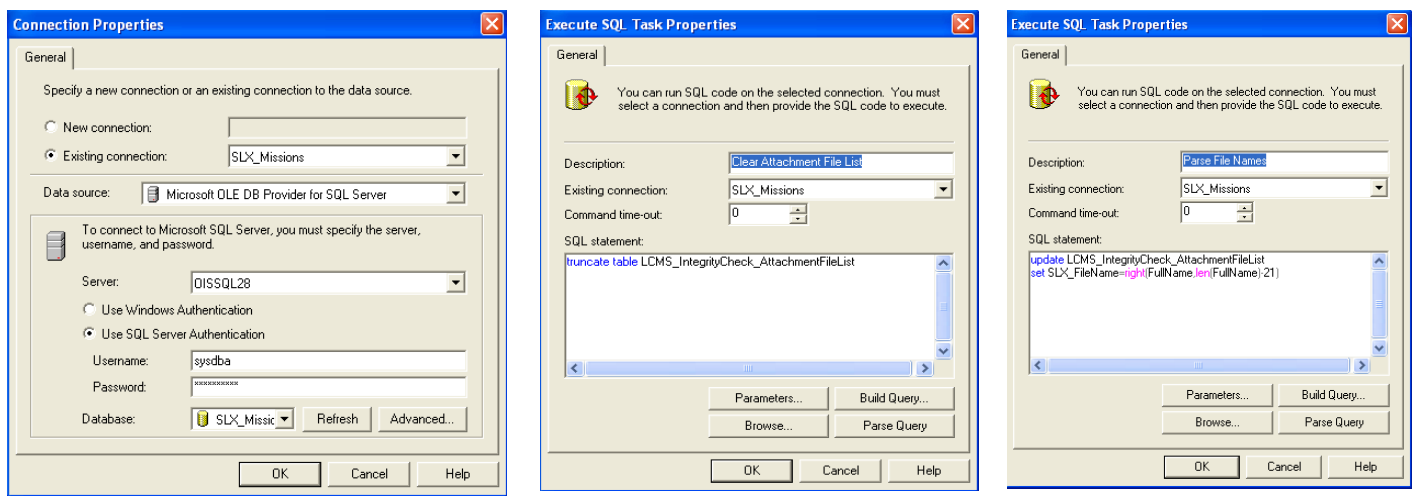

#### **Data Transformation from [\\oissql28\f\\$\IntegrityChecks|SLX\\_Missions\Attachments.txt](file:\\oissql28\f$\IntegrityChecks|SLX_Missions\Attachments.txt) to**  dbo.LCMS\_IntegrityCheck\_AttachmentFileList

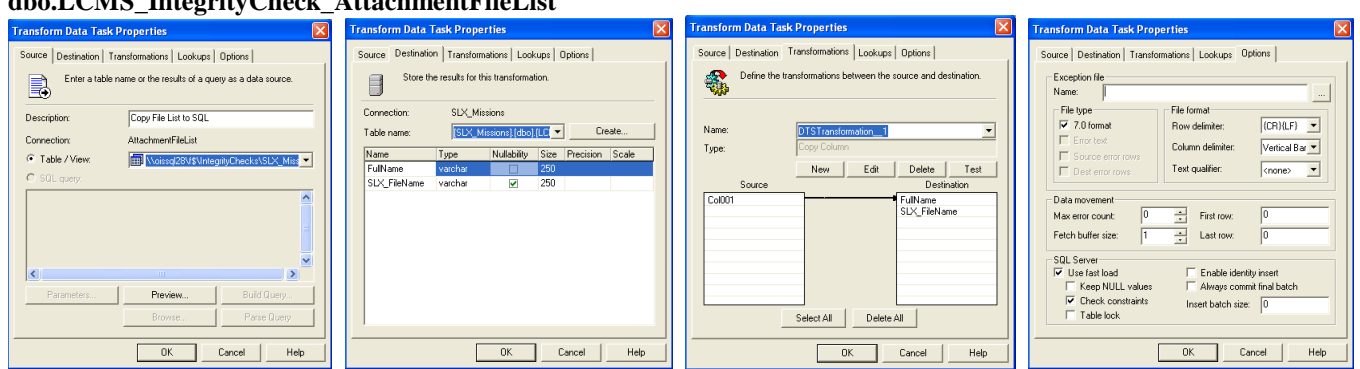

#### **SLX\_Missions\_LibraryFileCheck (DTS package)**

This DTS package is just like the SLX Missions AttachmentFileCheck DTS package (see above) except it uses the LibraryDocs table and th[e \\oissql28\f\\$\IntegrityChecks|SLX\\_Missions\Library.txt](file:\\oissql28\f$\IntegrityChecks|SLX_Missions\Library.txt) file.

#### **sp\_LCMS\_IntegrityChecks (Stored Procedure)**

CREATE PROCEDURE [dbo].[sp\_LCMS\_IntegrityChecks] AS

-- SalesLogix Integrity Checker

-- Number of tests selected is 107

Declare @TestCount as int

-- >> Clear Results Table (LCMS\_IntegrityChecks) << truncate table LCMS\_IntegrityChecks

-- >> Bad Account Mirrors (Uppercase) << SELECT @TestCount=COUNT(ACCOUNTID) FROM SYSDBA.ACCOUNT WHERE ACCOUNT\_UC <> UPPER(ACCOUNT) OR (ACCOUNT\_UC IS NULL AND ACCOUNT IS NOT NULL)

 IF @TestCount<>0 Insert into LCMS\_IntegrityChecks (TestName,TestCount) Values('>> Bad Account Mirrors (Uppercase) <<',@TestCount)

-- >> Missing Account Summary Records (Insert) <<

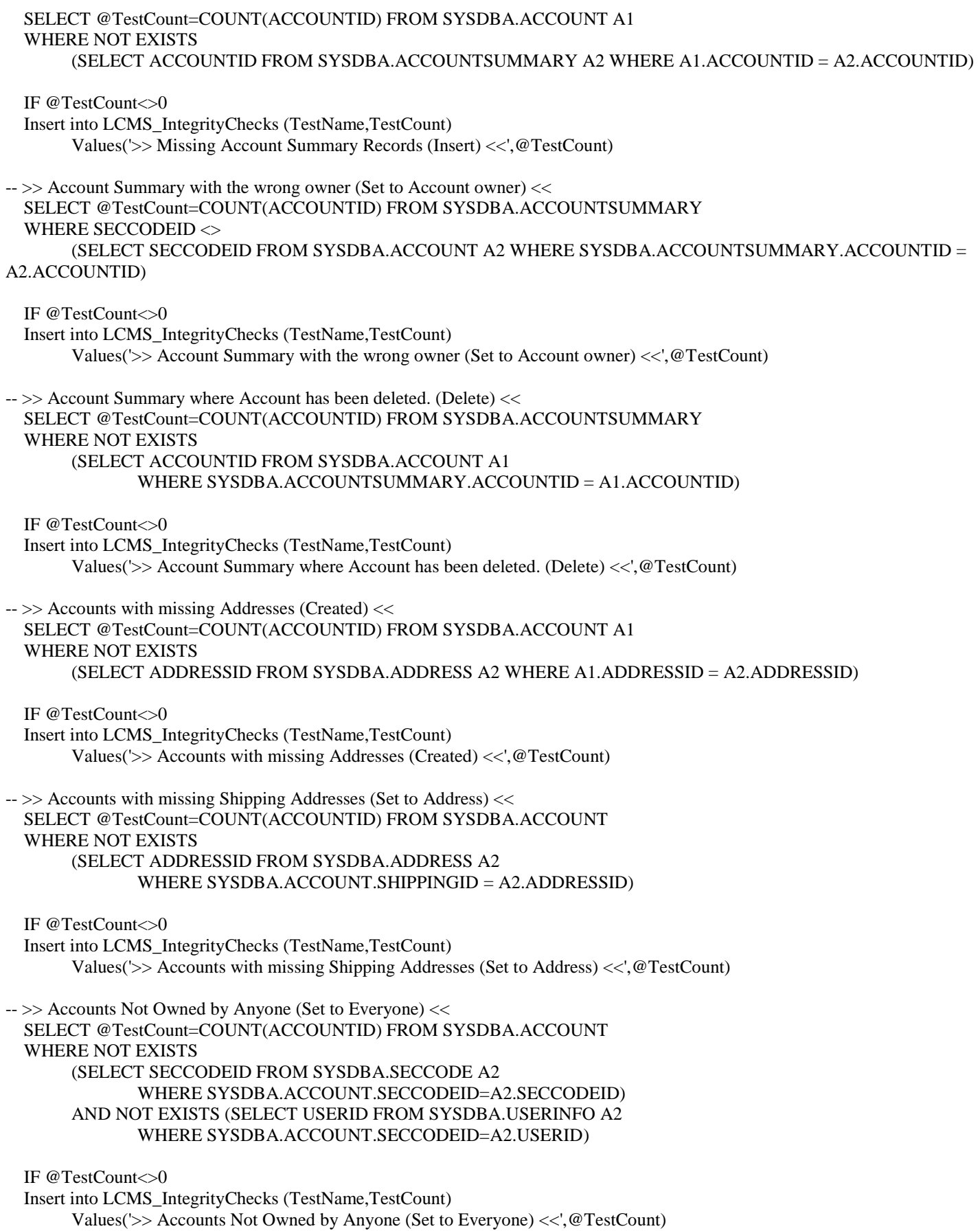

 $\rightarrow$  > > Accounts with bad Account Manager IDs (Clear) << SELECT @TestCount=COUNT(ACCOUNTID) FROM SYSDBA.ACCOUNT WHERE (ACCOUNTMANAGERID IS NOT NULL) AND (ACCOUNTMANAGERID <> '') AND NOT EXISTS (SELECT USERID FROM SYSDBA.USERINFO A2 WHERE SYSDBA.ACCOUNT.ACCOUNTMANAGERID = A2.USERID) IF @TestCount<>0 Insert into LCMS\_IntegrityChecks (TestName,TestCount) Values('>> Accounts with bad Account Manager IDs (Clear) <<',@TestCount)  $\rightarrow$  > > Activities with bad User IDs (Delete) << SELECT @TestCount=COUNT(ACTIVITYID) FROM SYSDBA.ACTIVITY WHERE NOT EXISTS (SELECT USERID FROM SYSDBA.USERINFO A2 WHERE SYSDBA.ACTIVITY.USERID = A2.USERID) IF @TestCount<>0 Insert into LCMS\_IntegrityChecks (TestName,TestCount) Values('>> Activities with bad User IDs (Delete) <<',@TestCount)  $\rightarrow$  > > Activities with bad Account IDs (Delete) << SELECT @TestCount=COUNT(ACTIVITYID) FROM SYSDBA.ACTIVITY WHERE (ACCOUNTID IS NOT NULL) AND (ACCOUNTID  $\diamond$  ") AND NOT EXISTS (SELECT ACCOUNTID FROM SYSDBA.ACCOUNT A2 WHERE SYSDBA.ACTIVITY.ACCOUNTID = A2.ACCOUNTID) IF @TestCount<>0 Insert into LCMS\_IntegrityChecks (TestName,TestCount) Values('>> Activities with bad Account IDs (Delete) <<',@TestCount)  $\rightarrow$  > > Activities with bad Contact IDs (Delete) << SELECT @TestCount=COUNT(ACTIVITYID) FROM SYSDBA.ACTIVITY WHERE (CONTACTID IS NOT NULL) AND (CONTACTID  $\diamond$  ") AND NOT EXISTS (SELECT CONTACTID FROM SYSDBA.CONTACT A2 WHERE SYSDBA.ACTIVITY.CONTACTID = A2.CONTACTID) IF @TestCount<>0 Insert into LCMS\_IntegrityChecks (TestName,TestCount) Values('>> Activities with bad Contact IDs (Delete) <<',@TestCount)  $\rightarrow$  >> Activities with bad Opportunity IDs (Delete) << SELECT @TestCount=COUNT(ACTIVITYID) FROM SYSDBA.ACTIVITY WHERE (OPPORTUNITYID IS NOT NULL) AND (OPPORTUNITYID  $\diamond$ ") AND NOT EXISTS (SELECT OPPORTUNITYID FROM SYSDBA.OPPORTUNITY A2 WHERE SYSDBA.ACTIVITY.OPPORTUNITYID = A2.OPPORTUNITYID) IF @TestCount<>0 Insert into LCMS\_IntegrityChecks (TestName,TestCount) Values('>> Activities with bad Opportunity IDs (Delete) <<',@TestCount) -- >> User Activity Records with Bad User IDs (Delete) << SELECT @TestCount=COUNT(ACTIVITYID) FROM SYSDBA.USER\_ACTIVITY WHERE NOT EXISTS

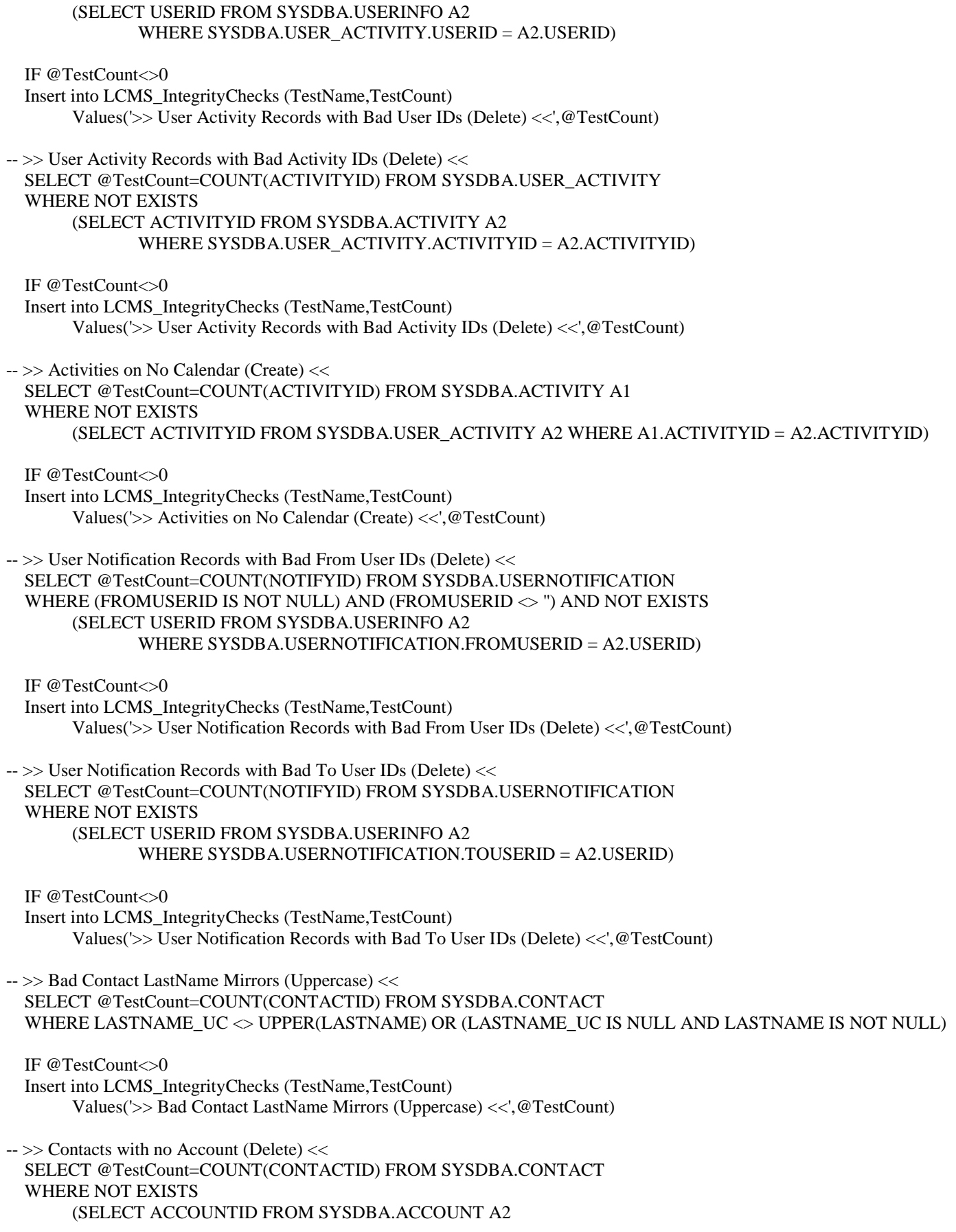

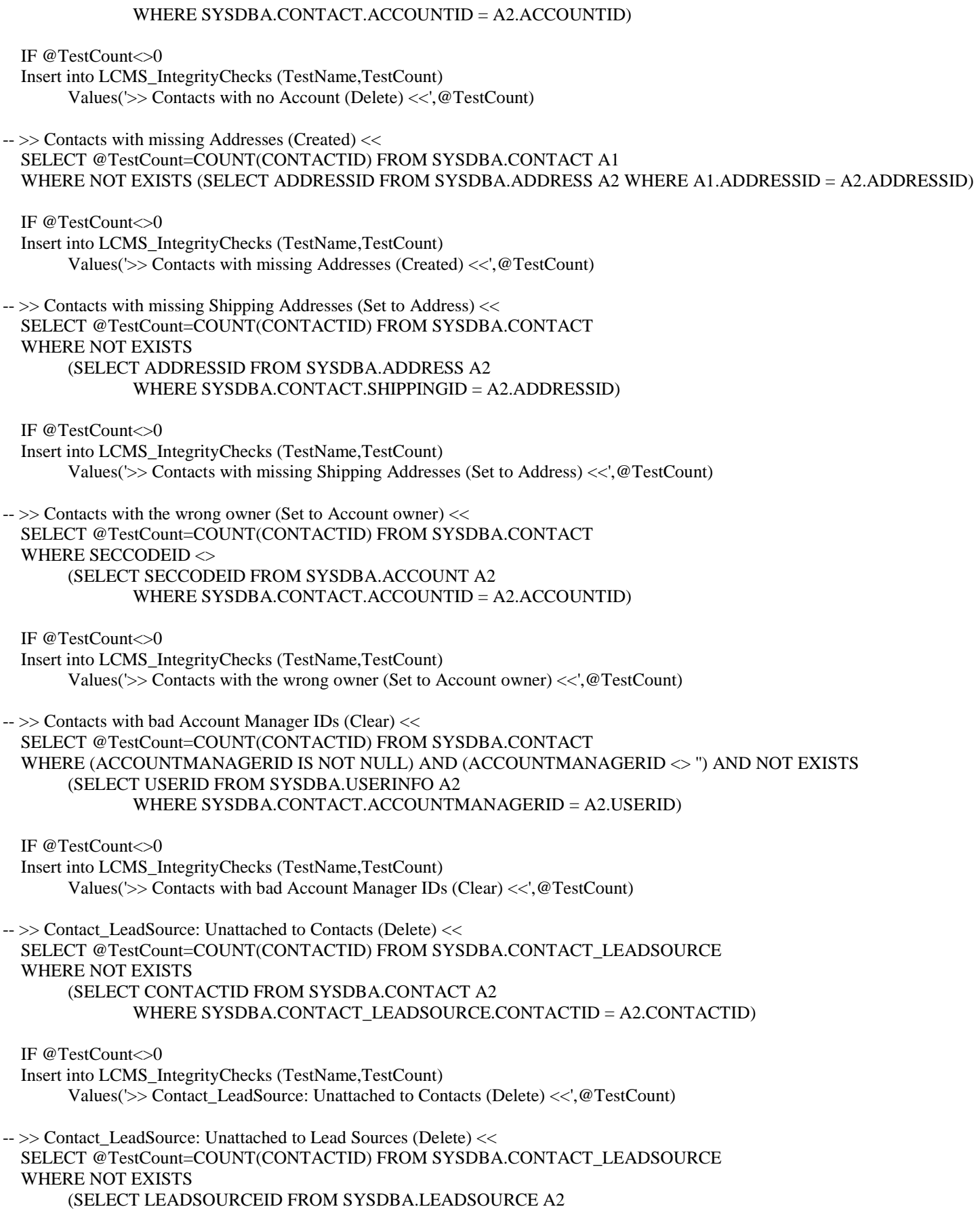

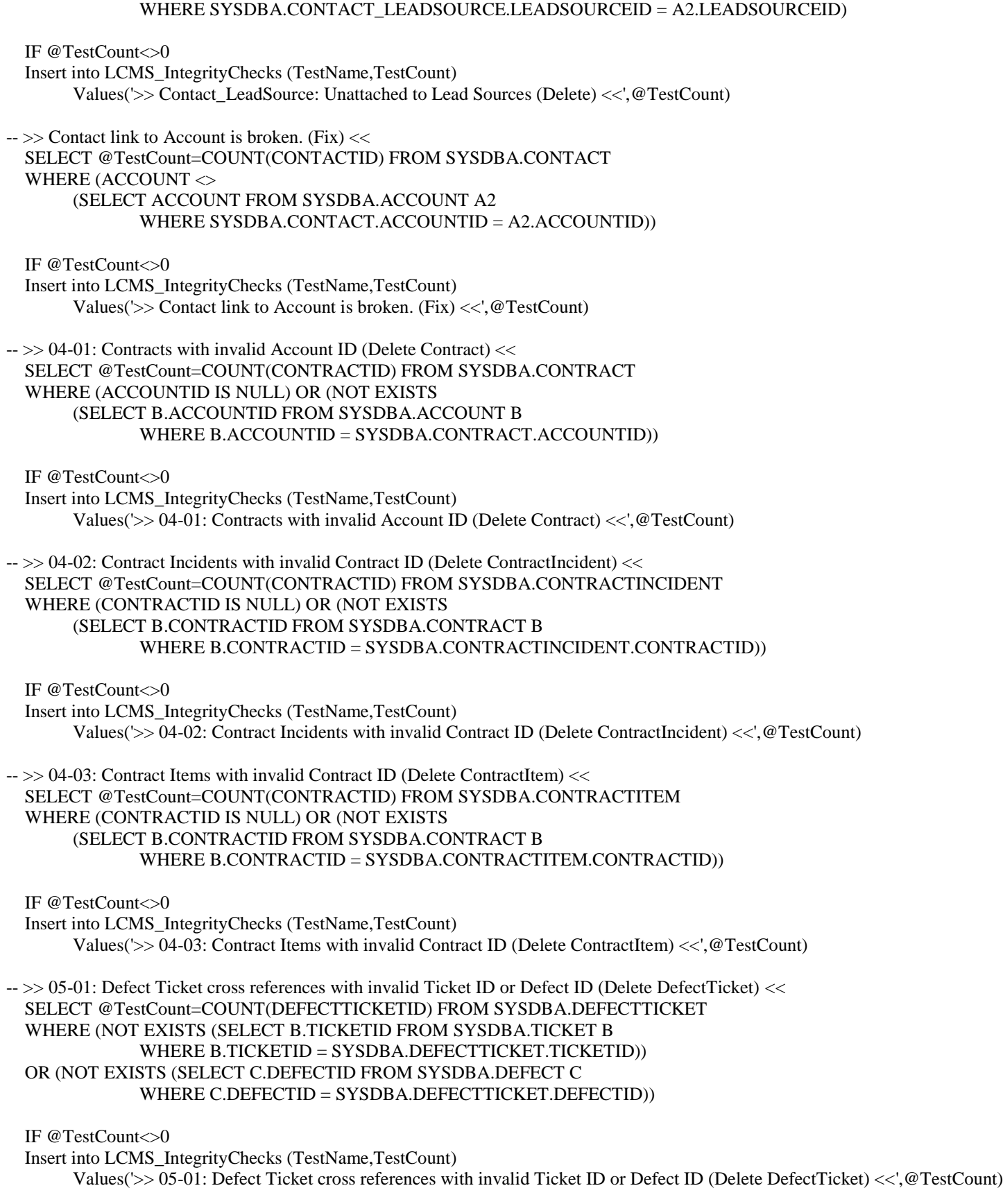

-- >> 05-02: Defects with invalid RecordedBy ID (Clear RecordedByID) <<

### SELECT @TestCount=COUNT(DEFECTID) FROM SYSDBA.DEFECT WHERE (RECORDEDBYID IS NOT NULL) AND (NOT EXISTS (SELECT B.SECCODEID FROM SYSDBA.SECCODE B WHERE B.SECCODEID = SYSDBA.DEFECT.RECORDEDBYID)) IF @TestCount<>0 Insert into LCMS\_IntegrityChecks (TestName,TestCount) Values('>> 05-02: Defects with invalid RecordedBy ID (Clear RecordedByID) <<',@TestCount)  $\sim$  >> 05-03: Defects with invalid ClosedBy ID (Clear ClosedByID) << SELECT @TestCount=COUNT(DEFECTID) FROM SYSDBA.DEFECT WHERE (CLOSEDBYID IS NOT NULL) AND (NOT EXISTS (SELECT B.SECCODEID FROM SYSDBA.SECCODE B WHERE B.SECCODEID = SYSDBA.DEFECT.CLOSEDBYID)) IF @TestCount<>0 Insert into LCMS\_IntegrityChecks (TestName,TestCount) Values('>> 05-03: Defects with invalid ClosedBy ID (Clear ClosedByID) <<',@TestCount)  $\rightarrow$   $\ge$  05-04: Defects with invalid owner (Set to Everyone) << SELECT @TestCount=COUNT(DEFECTID) FROM SYSDBA.DEFECT WHERE (SECCODEID IS NOT NULL) AND (NOT EXISTS (SELECT B.SECCODEID FROM SYSDBA.SECCODE B WHERE B.SECCODEID = SYSDBA.DEFECT.SECCODEID)) IF @TestCount<>0 Insert into LCMS\_IntegrityChecks (TestName,TestCount) Values('>> 05-04: Defects with invalid owner (Set to Everyone) <<',@TestCount)  $\rightarrow$  > 05-05: Defect Histories with invalid Defect ID (Delete DefectHistory) << SELECT @TestCount=COUNT(DEFECTHISID) FROM SYSDBA.DEFECTHISTORY WHERE (DEFECTID IS NULL) OR (NOT EXISTS (SELECT B.DEFECTID FROM SYSDBA.DEFECT B WHERE B.DEFECTID = SYSDBA.DEFECTHISTORY.DEFECTID)) IF @TestCount<>0 Insert into LCMS\_IntegrityChecks (TestName,TestCount) Values('>> 05-05: Defect Histories with invalid Defect ID (Delete DefectHistory) <<',@TestCount) -- >> 05-06: Defect Problems with invalid Defect ID (Delete DefectProblem) << SELECT @TestCount=COUNT(DEFECTID) FROM SYSDBA.DEFECTPROBLEM WHERE (DEFECTID IS NULL) OR (NOT EXISTS (SELECT B.DEFECTID FROM SYSDBA.DEFECT B WHERE B.DEFECTID = SYSDBA.DEFECTPROBLEM.DEFECTID)) IF @TestCount<>0 Insert into LCMS\_IntegrityChecks (TestName,TestCount) Values('>> 05-06: Defect Problems with invalid Defect ID (Delete DefectProblem) <<',@TestCount) -- >> 05-07: Defect Solutions with invalid Defect ID (Delete DefectSolution) << SELECT @TestCount=COUNT(DEFECTID) FROM SYSDBA.DEFECTSOLUTION WHERE (DEFECTID IS NULL) OR (NOT EXISTS (SELECT B.DEFECTID FROM SYSDBA.DEFECT B WHERE B.DEFECTID = SYSDBA.DEFECTSOLUTION.DEFECTID)) IF @TestCount<>0 Insert into LCMS\_IntegrityChecks (TestName,TestCount) Values('>> 05-07: Defect Solutions with invalid Defect ID (Delete DefectSolution) <<',@TestCount)

 $\rightarrow$  > Histories with bad User IDs (Clear) << SELECT @TestCount=COUNT(HISTORYID) FROM SYSDBA.HISTORY WHERE (USERID IS NOT NULL) AND (USERID  $\langle$   $\rangle$  ") AND NOT EXISTS (SELECT USERID FROM SYSDBA.USERINFO A2 WHERE SYSDBA.HISTORY.USERID = A2.USERID) IF @TestCount<>0 Insert into LCMS\_IntegrityChecks (TestName,TestCount) Values('>> Histories with bad User IDs (Clear) <<',@TestCount)  $\rightarrow$  > Histories with bad Account IDs (Clear) << SELECT @TestCount=COUNT(HISTORYID) FROM SYSDBA.HISTORY WHERE (ACCOUNTID IS NOT NULL) AND (ACCOUNTID <> '') AND NOT EXISTS (SELECT ACCOUNTID FROM SYSDBA.ACCOUNT A2 WHERE SYSDBA.HISTORY.ACCOUNTID = A2.ACCOUNTID) IF @TestCount<>0 Insert into LCMS\_IntegrityChecks (TestName,TestCount) Values('>> Histories with bad Account IDs (Clear) <<',@TestCount) -- >> Histories with bad Contact IDs (Clear) << SELECT @TestCount=COUNT(HISTORYID) FROM SYSDBA.HISTORY WHERE (CONTACTID IS NOT NULL) AND (CONTACTID  $\ll$  ") AND NOT EXISTS (SELECT CONTACTID FROM SYSDBA.CONTACT A2 WHERE SYSDBA.HISTORY.CONTACTID = A2.CONTACTID) IF @TestCount<>0 Insert into LCMS\_IntegrityChecks (TestName,TestCount) Values('>> Histories with bad Contact IDs (Clear) <<',@TestCount)  $\rightarrow$  >> Histories with bad Opportunity IDs (Clear) << SELECT @TestCount=COUNT(HISTORYID) FROM SYSDBA.HISTORY WHERE (OPPORTUNITYID IS NOT NULL) AND (OPPORTUNITYID  $\ll$  ") AND NOT EXISTS (SELECT OPPORTUNITYID FROM SYSDBA.OPPORTUNITY A2 WHERE SYSDBA.HISTORY.OPPORTUNITYID = A2.OPPORTUNITYID) IF @TestCount<>0 Insert into LCMS\_IntegrityChecks (TestName,TestCount) Values('>> Histories with bad Opportunity IDs (Clear) <<',@TestCount)  $\rightarrow$  > > Opportunities with no Account (Delete) << SELECT @TestCount=COUNT(OPPORTUNITYID) FROM SYSDBA.OPPORTUNITY WHERE NOT EXISTS (SELECT ACCOUNTID FROM SYSDBA.ACCOUNT A2 WHERE SYSDBA.OPPORTUNITY.ACCOUNTID = A2.ACCOUNTID) IF @TestCount<>0 Insert into LCMS\_IntegrityChecks (TestName,TestCount) Values('>> Opportunities with no Account (Delete) <<',@TestCount) -- >> Opportunities with the wrong owner (Set to Account owner) << SELECT @TestCount=COUNT(OPPORTUNITYID) FROM SYSDBA.OPPORTUNITY WHERE SECCODEID  $\Diamond$  (SELECT SECCODEID FROM SYSDBA.ACCOUNT A2 WHERE SYSDBA.OPPORTUNITY.ACCOUNTID = A2.ACCOUNTID) IF @TestCount<>0 Insert into LCMS\_IntegrityChecks (TestName,TestCount) Values( $\ge$ >> Opportunities with the wrong owner (Set to Account owner) <<',@TestCount)

-- >> Opportunities with bad Account Manager IDs (Clear) << SELECT @TestCount=COUNT(OPPORTUNITYID) FROM SYSDBA.OPPORTUNITY WHERE (ACCOUNTMANAGERID IS NOT NULL) AND (ACCOUNTMANAGERID  $\sim$  ") AND NOT EXISTS (SELECT USERID FROM SYSDBA.USERINFO A2 WHERE SYSDBA.OPPORTUNITY.ACCOUNTMANAGERID = A2.USERID) IF @TestCount<>0 Insert into LCMS\_IntegrityChecks (TestName,TestCount) Values('>> Opportunities with bad Account Manager IDs (Clear) <<',@TestCount) -- >> Opportunities with bad LeadSources (Clear) << SELECT @TestCount=COUNT(OPPORTUNITYID) FROM SYSDBA.OPPORTUNITY WHERE (LEADSOURCEID IS NOT NULL) AND (LEADSOURCEID  $\lt\ll$  ") AND NOT EXISTS (SELECT LEADSOURCEID FROM SYSDBA.LEADSOURCE A2 WHERE SYSDBA.OPPORTUNITY.LEADSOURCEID = A2.LEADSOURCEID) IF @TestCount<>0 Insert into LCMS\_IntegrityChecks (TestName,TestCount) Values('>> Opportunities with bad LeadSources (Clear) <<',@TestCount)  $\rightarrow$  >> Opportuntity Contact: Unattached to Opportunities (Delete) << SELECT @TestCount=COUNT(OPPCONTACTID) FROM SYSDBA.OPPORTUNITY\_CONTACT WHERE NOT EXISTS (SELECT OPPORTUNITYID FROM SYSDBA.OPPORTUNITY A2 WHERE SYSDBA.OPPORTUNITY\_CONTACT.OPPORTUNITYID = A2.OPPORTUNITYID) IF @TestCount<>0 Insert into LCMS\_IntegrityChecks (TestName,TestCount) Values('>> Opportuntity\_Contact: Unattached to Opportunities (Delete) <<',@TestCount)  $\rightarrow$  > > Opportuntity Contact: Unattached to Contacts (Delete) << SELECT @TestCount=COUNT(OPPCONTACTID) FROM SYSDBA.OPPORTUNITY\_CONTACT WHERE NOT EXISTS (SELECT CONTACTID FROM SYSDBA.CONTACT A2 WHERE SYSDBA.OPPORTUNITY\_CONTACT.CONTACTID = A2.CONTACTID) IF @TestCount<>0 Insert into LCMS\_IntegrityChecks (TestName,TestCount) Values('>> Opportuntity\_Contact: Unattached to Contacts (Delete) <<',@TestCount)  $\rightarrow$  >> Opportuntity Competitor: Unattached to Opportunities (Delete) << SELECT @TestCount=COUNT(OPPORTUNITYID) FROM SYSDBA.OPPORTUNITY\_COMPETITOR WHERE NOT EXISTS (SELECT OPPORTUNITYID FROM SYSDBA.OPPORTUNITY A2 WHERE SYSDBA.OPPORTUNITY\_COMPETITOR.OPPORTUNITYID = A2.OPPORTUNITYID) IF @TestCount<>0 Insert into LCMS\_IntegrityChecks (TestName,TestCount) Values('>> Opportuntity\_Competitor: Unattached to Opportunities (Delete) <<',@TestCount)  $\rightarrow$  > > Opportuntity Competitor: Unattached to Competitors (Delete) << SELECT @TestCount=COUNT(OPPORTUNITYID) FROM SYSDBA.OPPORTUNITY\_COMPETITOR WHERE NOT EXISTS (SELECT COMPETITORID FROM SYSDBA.COMPETITOR A2 WHERE SYSDBA.OPPORTUNITY\_COMPETITOR.COMPETITORID = A2.COMPETITORID) IF @TestCount<>0

Insert into LCMS\_IntegrityChecks (TestName,TestCount)

Values('>> Opportuntity Competitor: Unattached to Competitors (Delete) <<',@TestCount) -- >> Opportuntity\_Product: Unattached to Opportunities (Delete) << SELECT @TestCount=COUNT(OPPPRODUCTID) FROM SYSDBA.OPPORTUNITY\_PRODUCT WHERE NOT EXISTS (SELECT OPPORTUNITYID FROM SYSDBA.OPPORTUNITY A2 WHERE SYSDBA.OPPORTUNITY\_PRODUCT.OPPORTUNITYID = A2.OPPORTUNITYID) IF @TestCount<>0 Insert into LCMS\_IntegrityChecks (TestName,TestCount) Values('>> Opportuntity Product: Unattached to Opportunities (Delete) <<',@TestCount) -- >> Opportuntity\_Product: Unattached to Products (Delete) << SELECT @TestCount=COUNT(OPPPRODUCTID) FROM SYSDBA.OPPORTUNITY\_PRODUCT WHERE NOT EXISTS (SELECT PRODUCTID FROM SYSDBA.PRODUCT A2 WHERE SYSDBA.OPPORTUNITY\_PRODUCT.PRODUCTID = A2.PRODUCTID) IF @TestCount<>0 Insert into LCMS\_IntegrityChecks (TestName,TestCount) Values('>> Opportuntity Product: Unattached to Products (Delete) <<',@TestCount)  $\rightarrow$  > Library Docs with bad Dir IDs (Delete) << SELECT @TestCount=COUNT(FILEID) FROM SYSDBA.LIBRARYDOCS WHERE NOT EXISTS (SELECT DIRID FROM SYSDBA.LIBRARYDIRS A2 WHERE SYSDBA.LIBRARYDOCS.DIRID = A2.DIRID) IF @TestCount<>0 Insert into LCMS\_IntegrityChecks (TestName,TestCount) Values('>> Library Docs with bad Dir IDs (Delete) <<',@TestCount) -- >> Library Docs file validation. (Delete) << select @TestCount=count([FileName]) from sysdba.LibraryDocs where [FileName] not in (Select SLX\_FileName from dbo.lcms\_IntegrityCheck\_LibraryFileList) IF @TestCount<>0 Insert into LCMS\_IntegrityChecks (TestName,TestCount) Values('>> Library Docs file validation. (Delete) <<',@TestCount) -- >> Attachment file validation. (Delete) << --SELECT ATTACHID, DESCRIPTION, FILENAME FROM SYSDBA.ATTACHMENT select @TestCount=count([FileName]) from sysdba.attachment where [FileName] not in (Select SLX\_FileName from dbo.lcms\_IntegrityCheck\_AttachmentFileList) IF @TestCount<>0 Insert into LCMS\_IntegrityChecks (TestName,TestCount) Values('>> Attachment file validation. (Delete) <<',@TestCount)  $\rightarrow$  > > Joins are invalid. (Delete) << SELECT @TestCount=COUNT(JOINID) FROM SYSDBA.JOINDATA WHERE (FROMTABLE  $\langle$ > '\*') AND(NOT (UPPER(FROMTABLE) IN

(SELECT UPPER(TABLENAME) FROM SYSDBA.RESYNCTABLEDEFS)))

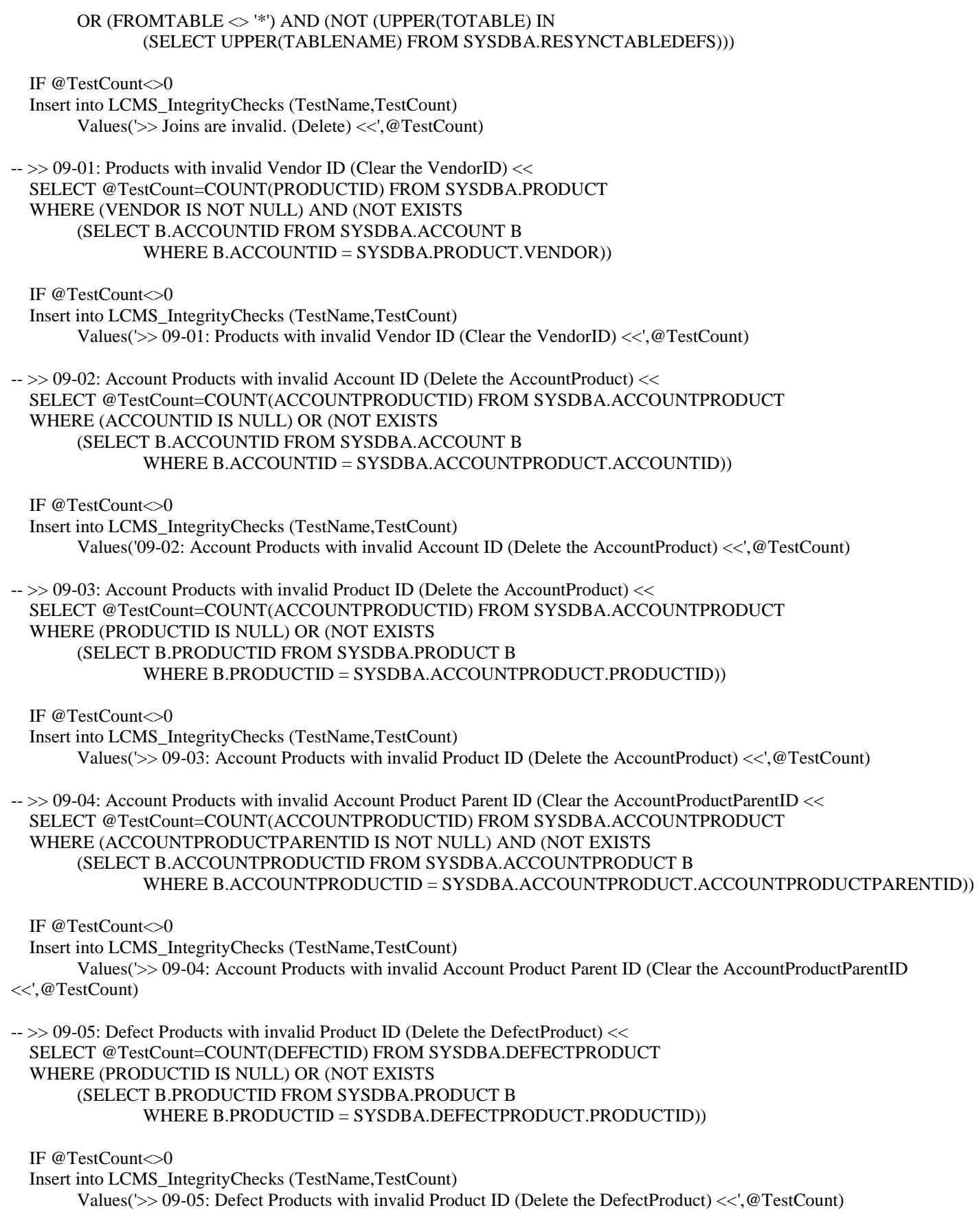

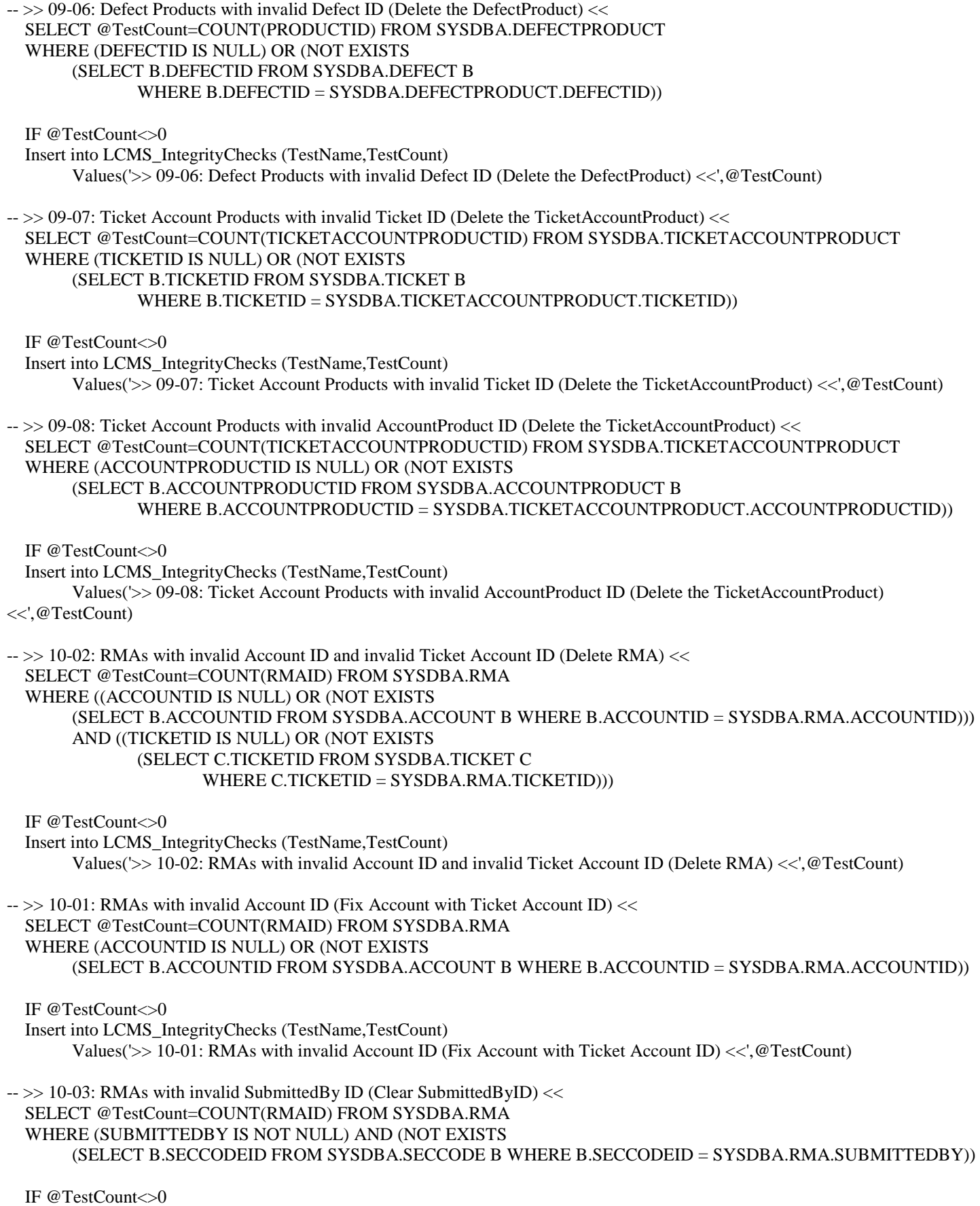

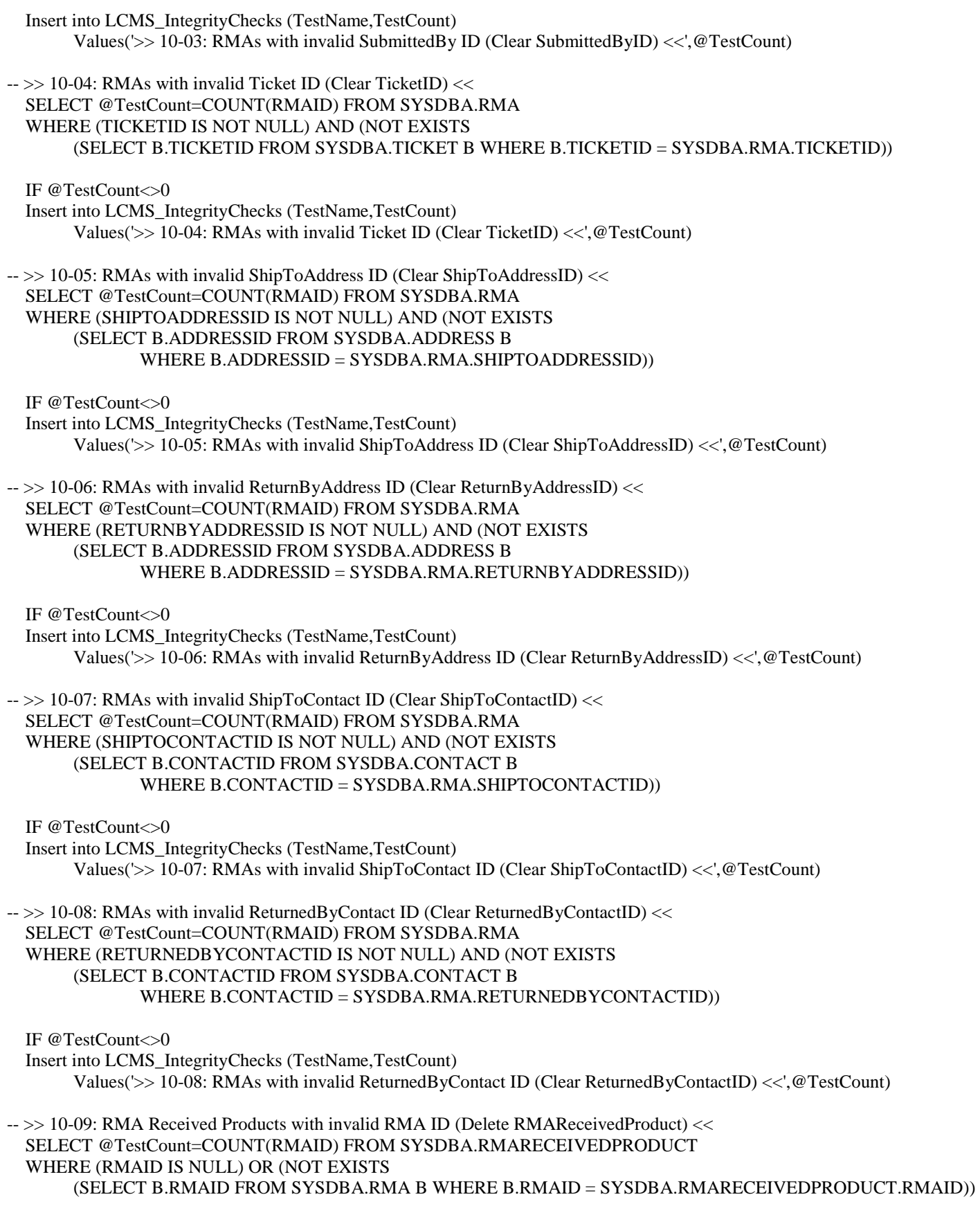

IF @TestCount<>0

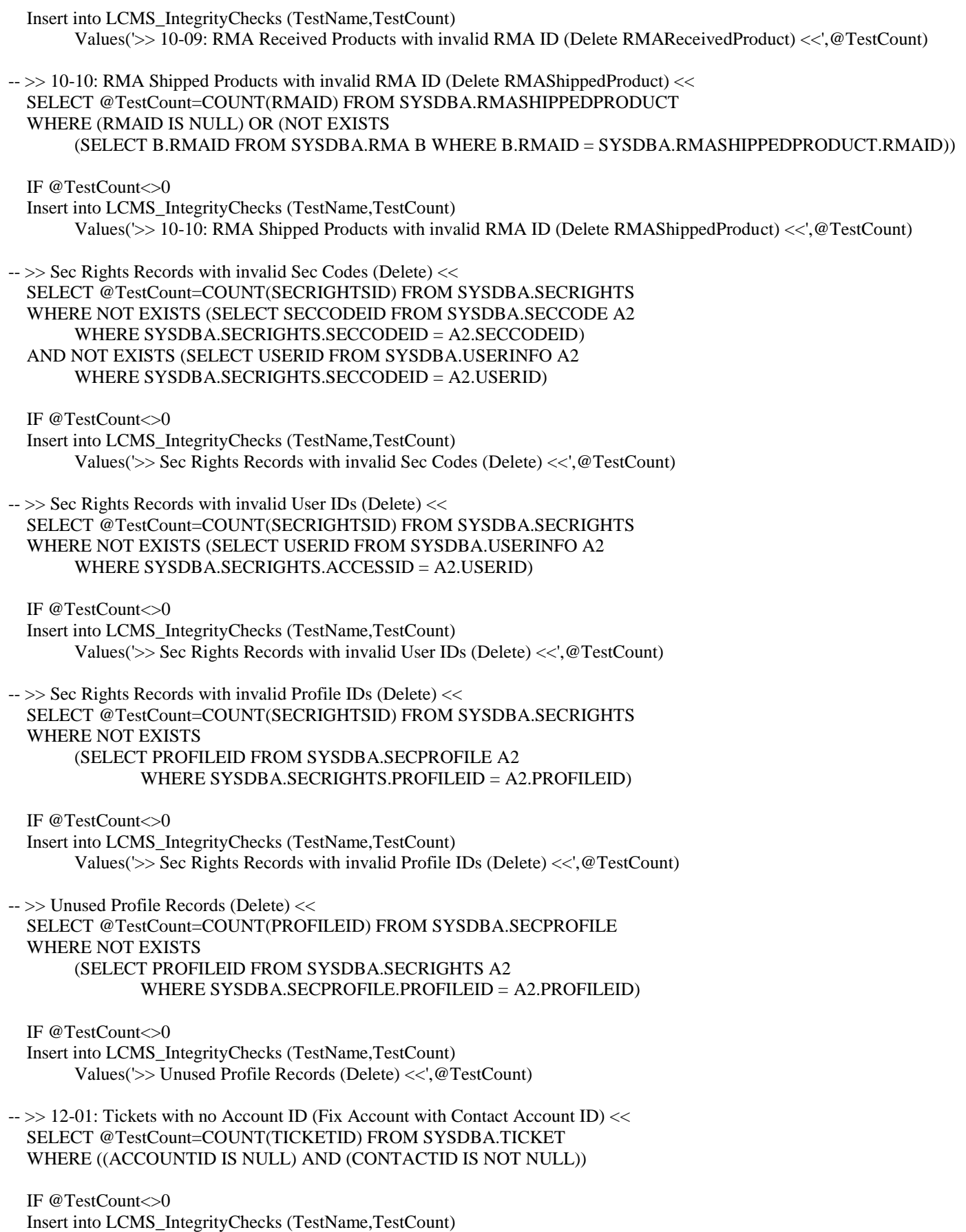

Values('>> 12-01: Tickets with no Account ID (Fix Account with Contact Account ID) <<',@TestCount)

-- >> 12-02: Tickets with a different Account and Contact Account ID (Fix Account with Contact Account ID) << SELECT @TestCount=COUNT(TICKETID) FROM SYSDBA.TICKET WHERE ((ACCOUNTID IS NOT NULL) AND (CONTACTID IS NOT NULL)) AND (ACCOUNTID <> (SELECT B.ACCOUNTID FROM SYSDBA.CONTACT B WHERE B.CONTACTID = SYSDBA.TICKET.CONTACTID)) IF @TestCount<>0 Insert into LCMS\_IntegrityChecks (TestName,TestCount) Values('>> 12-02: Tickets with a different Account and Contact Account ID (Fix Account with Contact Account ID) <<',@TestCount)  $\rightarrow$  > 12-03-A: Tickets with no Account and Contact ID (Delete Ticket) << SELECT @TestCount=COUNT(TICKETID) FROM SYSDBA.TICKET WHERE (ACCOUNTID IS NULL) AND (CONTACTID IS NULL) IF @TestCount<>0 Insert into LCMS\_IntegrityChecks (TestName,TestCount) Values('>> 12-03-A: Tickets with no Account and Contact ID (Delete Ticket) <<',@TestCount) -- >> 12-03-B: Tickets with invalid AccountID and invalid ContactId (Delete Ticket) << SELECT @TestCount=COUNT(TICKETID) FROM SYSDBA.TICKET WHERE (ACCOUNTID IS NOT NULL) AND (NOT EXISTS (SELECT B.ACCOUNTID FROM SYSDBA.ACCOUNT B WHERE B.ACCOUNTID = SYSDBA.TICKET.ACCOUNTID)) IF @TestCount<>0 Insert into LCMS\_IntegrityChecks (TestName,TestCount) Values('>> 12-03-B: Tickets with invalid AccountID and invalid ContactId (Delete Ticket) <<',@TestCount)  $\rightarrow$  >> 12-03-C: Ticket Solutions with no or invalid TicketID (Delete TicketSolution) << SELECT @TestCount=COUNT(\*) FROM SYSDBA.TICKETSOLUTION WHERE (TICKETID IS NULL) OR (NOT EXISTS (SELECT B.TICKETID FROM SYSDBA.TICKET B WHERE B.TICKETID = SYSDBA.TICKETSOLUTION.TICKETID)) IF @TestCount<>0 Insert into LCMS\_IntegrityChecks (TestName,TestCount) Values('>> 12-03-C: Ticket Solutions with no or invalid TicketID (Delete TicketSolution) <<',@TestCount) -- >> 12-03-D: Ticket Problems with no or invalid TicketID (Delete TicketProblem) << SELECT @TestCount=COUNT(TICKETID) FROM SYSDBA.TICKETPROBLEM WHERE (TICKETID IS NULL) OR (NOT EXISTS (SELECT B.TICKETID FROM SYSDBA.TICKET B WHERE B.TICKETID = SYSDBA.TICKETPROBLEM.TICKETID)) IF @TestCount<>0 Insert into LCMS\_IntegrityChecks (TestName,TestCount) Values('>> 12-03-D: Ticket Problems with no or invalid TicketID (Delete TicketProblem) <<',@TestCount)  $\rightarrow$  >> 12-03-E: Ticket Activities with no or invalid TicketID (Delete TicketActivity) << SELECT @TestCount=COUNT(TICKETACTIVITYID) FROM SYSDBA.TICKETACTIVITY WHERE (TICKETID IS NULL) OR (NOT EXISTS (SELECT B.TICKETID FROM SYSDBA.TICKET B WHERE B.TICKETID = SYSDBA.TICKETACTIVITY.TICKETID))

IF @TestCount<>0

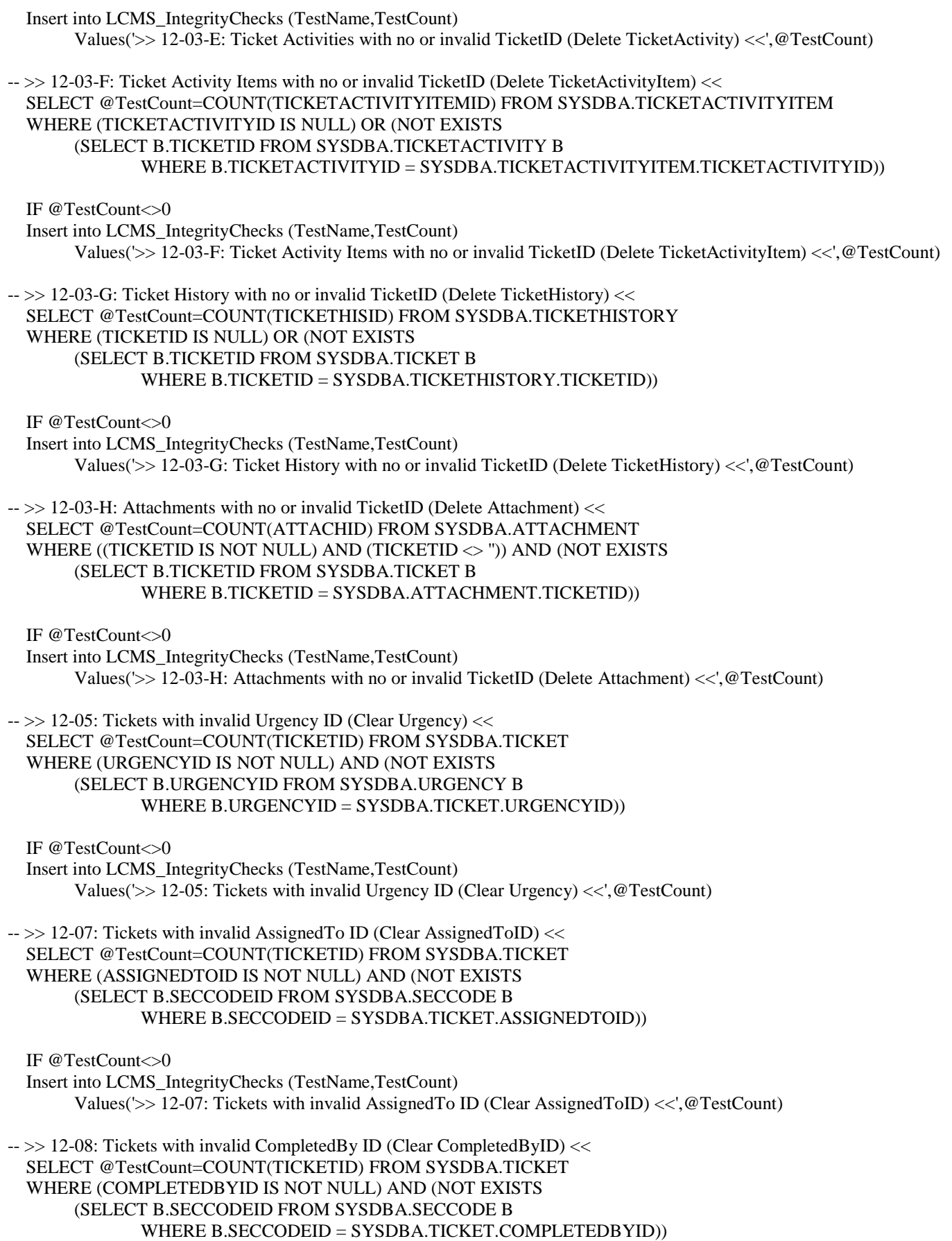

 IF @TestCount<>0 Insert into LCMS\_IntegrityChecks (TestName,TestCount) Values('>> 12-08: Tickets with invalid CompletedBy ID (Clear CompletedByID) <<',@TestCount) -- >> 12-09: Tickets with invalid ReceivedBy ID (Clear ReceivedByID) << SELECT @TestCount=COUNT(TICKETID) FROM SYSDBA.TICKET WHERE (RECEIVEDBYID IS NOT NULL) AND (NOT EXISTS (SELECT B.SECCODEID FROM SYSDBA.SECCODE B WHERE B.SECCODEID = SYSDBA.TICKET.RECEIVEDBYID)) IF @TestCount<>0 Insert into LCMS\_IntegrityChecks (TestName,TestCount) Values('>> 12-09: Tickets with invalid ReceivedBy ID (Clear ReceivedByID) <<',@TestCount)  $\rightarrow$  > 12-10: Tickets with no owner (Set to Account owner) << SELECT @TestCount=COUNT(TICKETID) FROM SYSDBA.TICKET WHERE (SECCODEID IS NULL) AND (ACCOUNTID IS NOT NULL) IF @TestCount<>0 Insert into LCMS\_IntegrityChecks (TestName,TestCount) Values('>> 12-10: Tickets with no owner (Set to Account owner) <<',@TestCount)  $\rightarrow$   $\rightarrow$  12-11: Tickets with invalid owner (Set to Everyone) << SELECT @TestCount=COUNT(TICKETID) FROM SYSDBA.TICKET WHERE (SECCODEID IS NOT NULL) AND (NOT EXISTS (SELECT B.SECCODEID FROM SYSDBA.SECCODE B WHERE B.SECCODEID = SYSDBA.TICKET.SECCODEID)) IF @TestCount<>0 Insert into LCMS\_IntegrityChecks (TestName,TestCount) Values(' $>> 12-11$ : Tickets with invalid owner (Set to Everyone) <<',@TestCount) -- >> 12-13: Tickets with invalid StandardSolution ID (Clear StandardSolutionID) << SELECT @TestCount=COUNT(TICKETID) FROM SYSDBA.TICKET WHERE (STANDARDSOLUTIONID IS NOT NULL) AND (NOT EXISTS (SELECT B.TICKETSOLUTIONTYPEID FROM SYSDBA.TICKETSOLUTIONTYPE B WHERE B.TICKETSOLUTIONTYPEID = SYSDBA.TICKET.STANDARDSOLUTIONID)) IF @TestCount<>0 Insert into LCMS\_IntegrityChecks (TestName,TestCount) Values('>> 12-13: Tickets with invalid StandardSolution ID (Clear StandardSolutionID) <<',@TestCount) -- >> 12-12: Tickets with invalid StandardProblem ID (Clear StandardProblemID) << SELECT @TestCount=COUNT(TICKETID) FROM SYSDBA.TICKET WHERE (STANDARDPROBLEMID IS NOT NULL) AND (NOT EXISTS (SELECT B.TICKETPROBLEMTYPEID FROM SYSDBA.TICKETPROBLEMTYPE B WHERE B.TICKETPROBLEMTYPEID = SYSDBA.TICKET.STANDARDPROBLEMID)) IF @TestCount<>0 Insert into LCMS\_IntegrityChecks (TestName,TestCount) Values('>> 12-12: Tickets with invalid StandardProblem ID (Clear StandardProblemID) <<',@TestCount) -- >> 12-06: Tickets with invalid Contract ID (Clear ContractID) << SELECT @TestCount=COUNT(TICKETID) FROM SYSDBA.TICKET WHERE (CONTRACTID IS NOT NULL) AND (NOT EXISTS (SELECT B.CONTRACTID FROM SYSDBA.CONTRACT B

WHERE B.CONTRACTID = SYSDBA.TICKET.CONTRACTID))

IF @TestCount<>0

 Insert into LCMS\_IntegrityChecks (TestName,TestCount) Values('>> 12-06: Tickets with invalid Contract ID (Clear ContractID) <<',@TestCount)

#### -- >> 12-14: Tickets with missing TicketProblem (Create TicketProblem) << SELECT @TestCount=COUNT(TICKETID) FROM SYSDBA.TICKET WHERE (NOT EXISTS (SELECT B.TICKETID FROM SYSDBA.TICKETPROBLEM B WHERE B.TICKETID = SYSDBA.TICKET.TICKETID))

IF @TestCount<>0

 Insert into LCMS\_IntegrityChecks (TestName,TestCount) Values('>> 12-14: Tickets with missing TicketProblem (Create TicketProblem) <<',@TestCount)

-- >> 12-15: Tickets with missing TicketSolution (Create TicketSolution) << SELECT @TestCount=COUNT(TICKETID) FROM SYSDBA.TICKET WHERE (NOT EXISTS (SELECT B.TICKETID FROM SYSDBA.TICKETSOLUTION B WHERE B.TICKETID = SYSDBA.TICKET.TICKETID))

IF @TestCount<>0

 Insert into LCMS\_IntegrityChecks (TestName,TestCount) Values('>> 12-15: Tickets with missing TicketSolution (Create TicketSolution) <<',@TestCount)

-- >> 12-19: Ticket Activity Items with invalid Ticket Activity ID (Delete TicketActivityItem) << SELECT @TestCount=COUNT(TICKETACTIVITYITEMID) FROM SYSDBA.TICKETACTIVITYITEM WHERE (TICKETACTIVITYID IS NULL) OR (NOT EXISTS (SELECT B.TICKETACTIVITYID FROM SYSDBA.TICKETACTIVITY B WHERE B.TICKETACTIVITYID = SYSDBA.TICKETACTIVITYITEM.TICKETACTIVITYID))

IF @TestCount<>0

 Insert into LCMS\_IntegrityChecks (TestName,TestCount) Values('>> 12-19: Ticket Activity Items with invalid Ticket Activity ID (Delete TicketActivityItem) <<',@TestCount)

 $\sim$  >> 12-20: Ticket Activity Items with invalid Product ID (Delete TicketActivityItem) << SELECT @TestCount=COUNT(TICKETACTIVITYITEMID) FROM SYSDBA.TICKETACTIVITYITEM WHERE (PRODUCTID IS NULL) OR (NOT EXISTS (SELECT B.PRODUCTID FROM SYSDBA.PRODUCT B WHERE B.PRODUCTID = SYSDBA.TICKETACTIVITYITEM.PRODUCTID))

 IF @TestCount<>0 Insert into LCMS\_IntegrityChecks (TestName,TestCount) Values('>> 12-20: Ticket Activity Items with invalid Product ID (Delete TicketActivityItem) <<',@TestCount)

 $\rightarrow$  > User Security with bad Manager IDs (Clear) << SELECT @TestCount=COUNT(USERID) FROM SYSDBA.USERSECURITY WHERE (MANAGERID IS NOT NULL) AND (MANAGERID  $\lt\gt$  ") AND NOT EXISTS (SELECT USERID FROM SYSDBA.USERINFO A2 WHERE SYSDBA.USERSECURITY.MANAGERID = A2.USERID)

 IF @TestCount<>0 Insert into LCMS\_IntegrityChecks (TestName,TestCount) Values('>> User Security with bad Manager IDs (Clear) <<',@TestCount)

 $\rightarrow$  > User Info with bad Address IDs (Create) <<

 SELECT @TestCount=COUNT(USERID) FROM SYSDBA.USERINFO A1 WHERE NOT EXISTS (SELECT ADDRESSID FROM SYSDBA.ADDRESS A2 WHERE A1.ADDRESSID = A2.ADDRESSID)

 IF @TestCount<>0 Insert into LCMS\_IntegrityChecks (TestName,TestCount) Values('>> User Info with bad Address IDs (Create) <<',@TestCount) -- >> User Info with bad Home Address IDs (Create) <<

 SELECT @TestCount=COUNT(USERID) FROM SYSDBA.USERINFO A1 WHERE (A1.HOMEADDRESSID  $\sim$  ") AND (A1.HOMEADDRESSID IS NOT NULL) AND NOT EXISTS (SELECT ADDRESSID FROM SYSDBA.ADDRESS A2 WHERE A1.HOMEADDRESSID = A2.ADDRESSID)

 IF @TestCount<>0 Insert into LCMS\_IntegrityChecks (TestName,TestCount) Values('>> User Info with bad Home Address IDs (Create) <<',@TestCount)

 $\rightarrow$  > User View records not tied to a User (Delete) << SELECT @TestCount=COUNT(USERVIEWID) FROM SYSDBA.USERVIEW WHERE NOT EXISTS (SELECT USERID FROM SYSDBA.USERINFO A2 WHERE SYSDBA.USERVIEW.USERID = A2.USERID)

IF @TestCount<>0

 Insert into LCMS\_IntegrityChecks (TestName,TestCount) Values('>> User View records not tied to a User (Delete) <<',@TestCount)

 $\rightarrow$  > User Option records not tied to a User (Delete) << SELECT @TestCount=COUNT(OPTIONID) FROM SYSDBA.USEROPTIONS WHERE (USERID <> 'PROCESS') AND NOT EXISTS (SELECT USERID FROM SYSDBA.USERINFO A2 WHERE SYSDBA.USEROPTIONS.USERID = A2.USERID)

 IF @TestCount<>0 Insert into LCMS\_IntegrityChecks (TestName,TestCount) Values('>> User Option records not tied to a User (Delete) <<',@TestCount)

-- >> User Security records not in User Info (Delete) << SELECT @TestCount=COUNT(USERID) FROM SYSDBA.USERSECURITY WHERE NOT EXISTS (SELECT USERID FROM SYSDBA.USERINFO A2 WHERE SYSDBA.USERSECURITY.USERID = A2.USERID)

 IF @TestCount<>0 Insert into LCMS\_IntegrityChecks (TestName,TestCount) Values('>> User Security records not in User Info (Delete) <<',@TestCount)

 $\rightarrow$  > User Info records not in User Security (Delete) << SELECT @TestCount=COUNT(USERID) FROM SYSDBA.USERINFO WHERE NOT EXISTS (SELECT USERID FROM SYSDBA.USERSECURITY A2 WHERE SYSDBA.USERINFO.USERID = A2.USERID)

IF @TestCount<>0

 Insert into LCMS\_IntegrityChecks (TestName,TestCount) Values('>> User Info records not in User Security (Delete) <<',@TestCount)

-- >> User Profile records not in User Security (Delete) << SELECT @TestCount=COUNT(USERID) FROM SYSDBA.USERPROFILE WHERE NOT EXISTS (SELECT USERID FROM SYSDBA.USERSECURITY A2 WHERE SYSDBA.USERPROFILE.USERID = A2.USERID)

IF @TestCount<>0

 Insert into LCMS\_IntegrityChecks (TestName,TestCount) Values('>> User Profile records not in User Security (Delete) <<',@TestCount)

GO

```
sp_LCMS_IntegrityCheck_SendEmail (Stored Procedure)
CREATE PROCEDURE [dbo].[sp_LCMS_IntegrityCheck_SendEmail] AS
declare @ErrorCount as int
declare @eSubject as varchar(150)
declare @eBody as varchar(8000)
declare @TestName as varchar(150)
declare @TestCount as varchar(10)
declare @LoopCount as int
select @ErrorCount=count(0)
from lcms_IntegrityChecks
set @eSubject=cast(@ErrorCount as varchar(3)) + ' Integrity Check(s) Failed on ' + cast(getdate() as varchar(25))
declare curErrors Cursor For
select TestName,cast(TestCount as varchar(10)) as TestCount from lcms_IntegrityChecks
Open curErrors
Fetch Next From curErrors Into @TestName,@TestCount
--select @TestName,@TestCount
set @LoopCount=1
While @ @ Fetch_Status = 0 and @ LoopCount < 11 --Only show 1st 10 records
Begin
        set @eBody=isnull(@eBody,'') + @TestCount + ' tests failed for ' + @TestName + char(13) + char(10)
        Fetch Next From curErrors Into @TestName,@TestCount
        set @LoopCount=@LoopCount+1
End
select char(13), char(10)
Close curErrors
Deallocate curErrors
select @eBody
if @ErrorCount>0 
begin
   exec sp_send_cdosysmail 
        @From='SalesLogix.Administrator@lcms.org',
        @To='dave.mcgill@concordiatech.org;Murel.Warren@ConcordiaTech.org;Pat.Ulmer@ConcordiaTech.org',
        @Subject=@eSubject,
        @Body=@eBody
end
GO
```
#### **Tables**

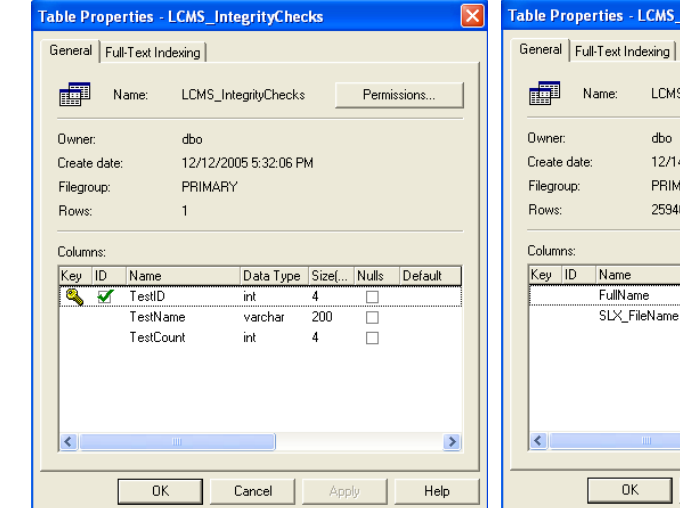

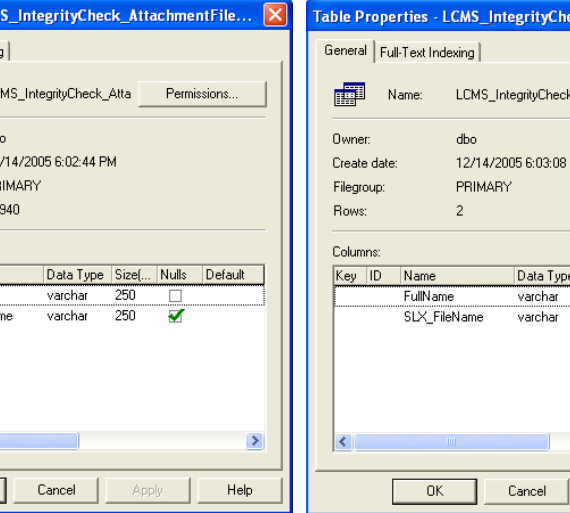

eck\_LibraryFileList  $\overline{\mathbf{x}}$ Libr Permissions... **PM**  $\rightarrow$ 

 $\mathsf{Help}$ 

Apply